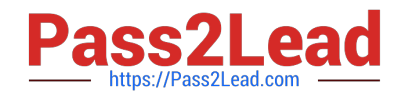

# **C2090-558Q&As**

Informix 11.70 Fundamentals

# **Pass IBM C2090-558 Exam with 100% Guarantee**

Free Download Real Questions & Answers **PDF** and **VCE** file from:

**https://www.pass2lead.com/c2090-558.html**

100% Passing Guarantee 100% Money Back Assurance

Following Questions and Answers are all new published by IBM Official Exam Center

**C** Instant Download After Purchase

**83 100% Money Back Guarantee** 

- 365 Days Free Update
- 800,000+ Satisfied Customers  $\epsilon$  or

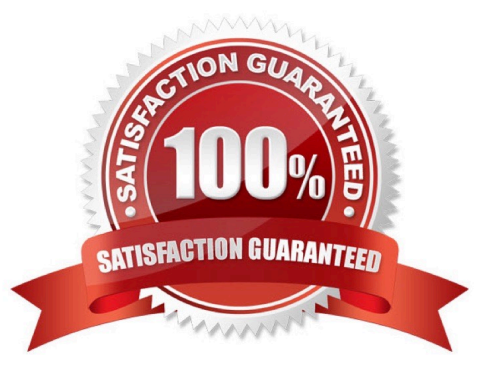

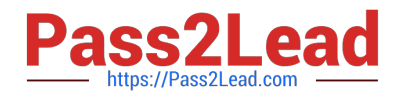

## **QUESTION 1**

Which statement will change the column address1 to a null value?

A. UPDATE customer SET address1 = null WHERE customer\_num = 134;

B. UPDATE customer SET address1 =  $\mathbb{N} \mathbb{N}$ , SET address2 = null WHERE customer\_num = 134;

C. UPDATE customer SET address1 = "" WHERE customer\_num = 134;

D. UPDATE customer SET address1 =  $\|\|\cdot\|$ ; SET address2 = null WHERE customer\_num = 134;

Correct Answer: A

### **QUESTION 2**

Click the Exhibit button.

Inf sd 1'50fc3 /space/ifmx/11.50.FC3 > onstat-c

```
IBM Informix Dynamic Server Version 11.50.FC3
                                                     \overline{a}On-Line -- Up 35 days 00:46 31 -- 264192 Kbyt
es
```
Dbspaces address fchunk nchunks number flags pgsize flags owner name 11629bC28 0x40001  $\overline{2}$  $2f48$ N 1  $\overline{1}$ informix rootdbs  $\mathsf{R}$ 1163d4738  $2f48$ 0x40005 3  $\overline{1}$ 2 ND B informix dataspace 2 active, 2047 maximum

Churiks address chunk/dbs offset size free bpages flags pathname 11629b1c0 100000 33533  $\mathbf{1}$ α  $\mathbf{1}$ PO-B /space/ifmx/11.50 .FC3/chunks/rootchk 1163d4Ed0  $\overline{2}$ 500000 248364 0 PO-B /space/ifmx/11.50 .FC3/chunks/chk2 1163d4ab8 n 10000 n З 2 PD-B /space/ifmx/11.50 .FC3/chunks/datachunk

3 active, 32766 maximum

Expanded chunk capacity mode: always

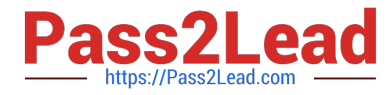

- In the exhibit, which two statements are correct? (Choose two.)
- A. the rootdbs dbspace is online
- B. the dataspace dbspace is online
- C. the rootdbs dbspace contains 2 chunks
- D. the dataspace dbspace contains 2 chunks
- E. the dataspace and rootdbs are both online

Correct Answer: AC

### **QUESTION 3**

What are two ways to create table t1 with row level locking? (Choose two.)

- A. Execute the command "create table t1 (c1 int) locking row".
- B. Execute the command "create table t1 (c1 int) lock level row".
- C. Execute the command "create table t1 (c1 int) lock mode row".
- D. Set DEF\_TABLE\_LOCKMODE to ROW in ONCONFIG before executing "create table t1(c1 int)".
- E. Set the environment variable DEF\_TABLE\_LOCKMODE to ROW before executing "create table t1(c1 int)".

Correct Answer: CD

#### **QUESTION 4**

You are about to create and load a table that will initially have a size of 50,000 KB. Once the table has been loaded, there will be very few additional inserts or updates to the table. When you create the table, which of the following extent size definitions would make the most effective use of disk space over time?

- A. EXTENT SIZE 75000 NEXT SIZE 0
- B. EXTENT SIZE 1000 NEXT SIZE 50000
- C. EXTENT SIZE 50000 NEXT SIZE 1000 D. EXTENT SIZE 50000 NEXT SIZE 50000

Correct Answer: C

#### **QUESTION 5**

Click the Exhibit button.

Which of the following will display the values in the lead\_time column from highest to lowest?

A. SELECT \* FROM manufact ORDER BY lead\_time

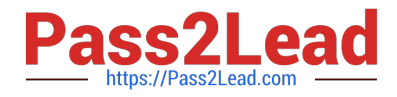

- B. SELECT \* FROM manufact ORDER BY lead\_time ASC
- C. SELECT \* FROM manufact ORDER BY lead\_time HIGH
- D. SELECT \* FROM manufact ORDER BY lead\_time DESC

Correct Answer: D

[Latest C2090-558 Dumps](https://www.pass2lead.com/c2090-558.html) [C2090-558 Practice Test](https://www.pass2lead.com/c2090-558.html) [C2090-558 Exam Questions](https://www.pass2lead.com/c2090-558.html)